# **CHAPTER 1** TROUBLESHOOTING QUESTIONS

## **I. BEFORE RECEIVING WATCHES FOR REPAIR**

It is very important to obtain accurate information from customers by questioning them on the condition of the watch in question when they make repair requests to you.

Which of the following cases applies depends on the information received from the customers.

- All that is required is battery replacement.
- The problem relates to incorrect use and is not a repair problem.
- Some more use is to be requested to determine whether there really is a problem.

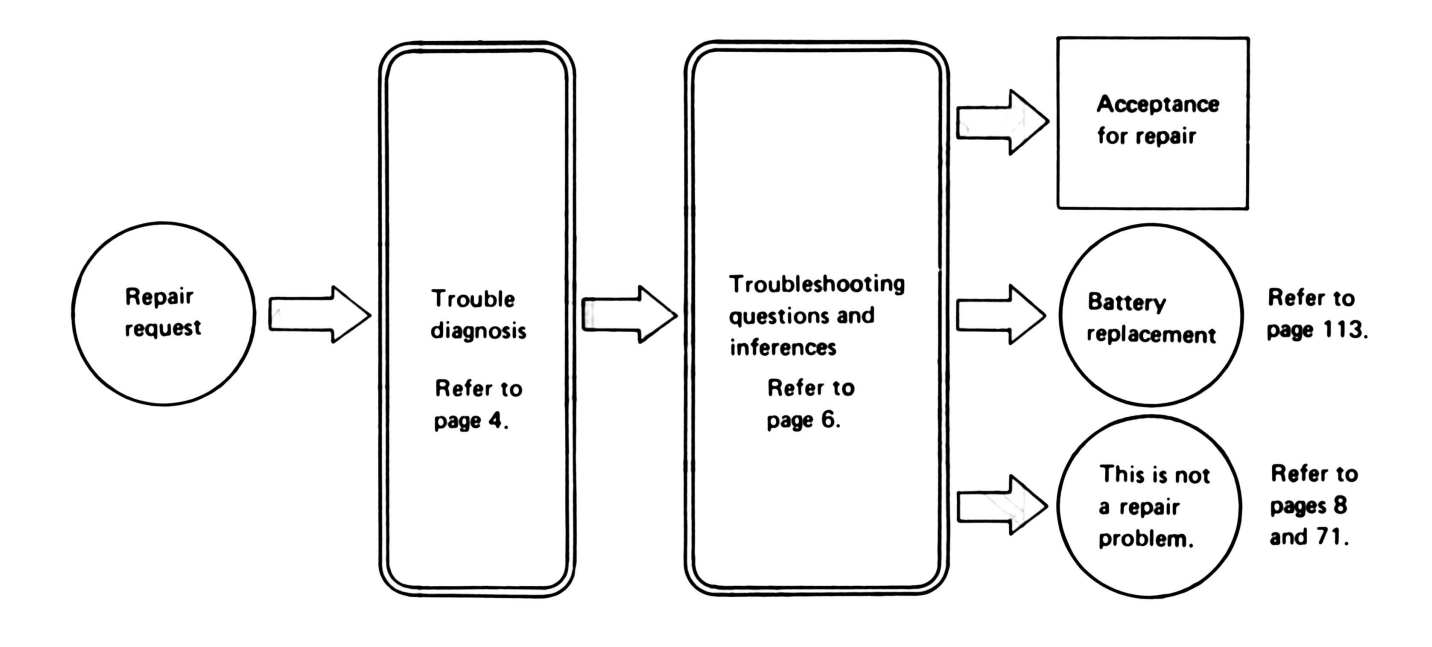

## 1. TROUBLE DIAGNOSIS

Determine at the store or service center whether it is necessary to accept the watch for repair or checking/adjustment.

## (1) Stoppage or time loss (Analogue Quartz)

 $\cdots$ 

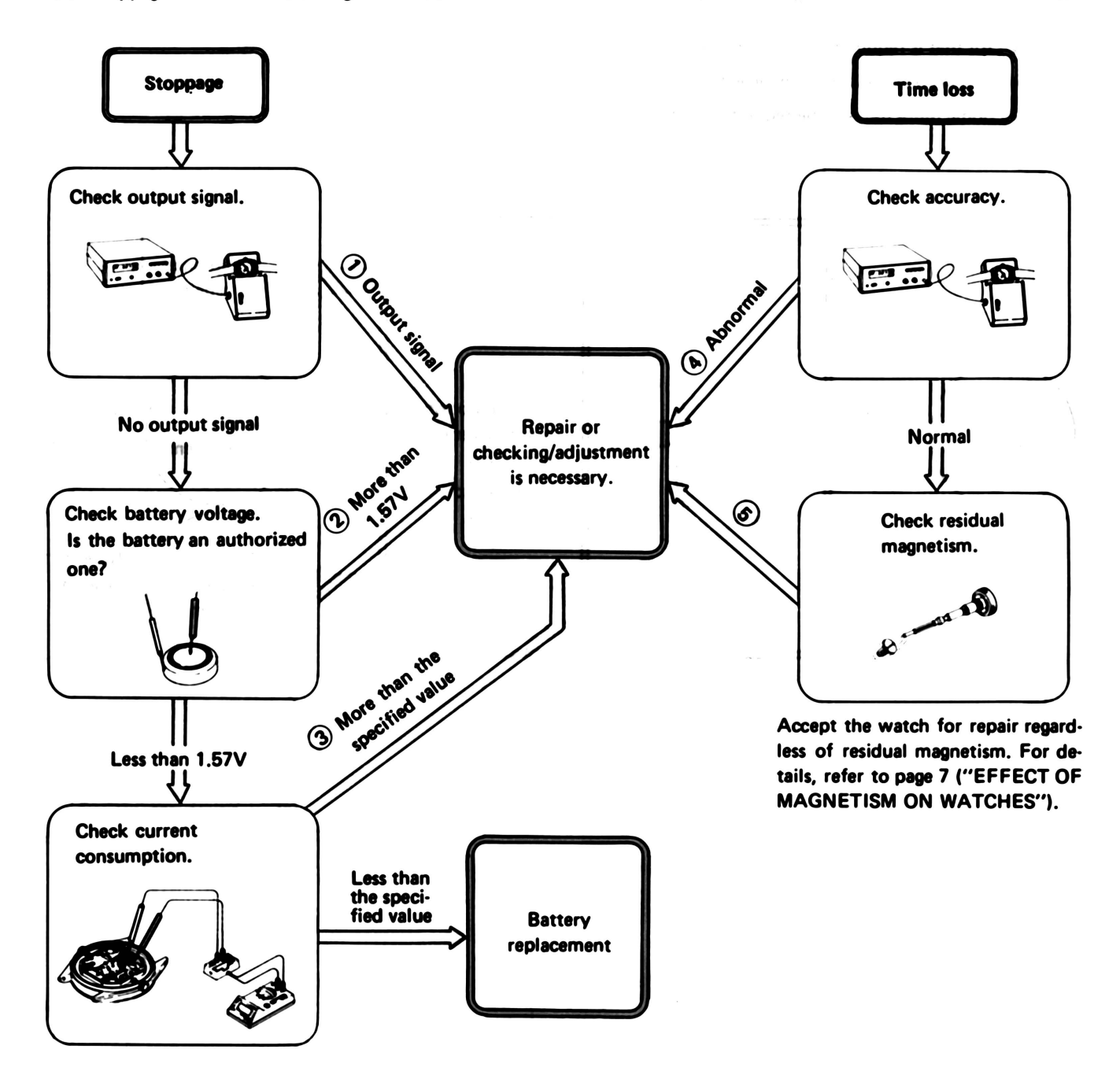

#### Note:

The above is an outline flowchart of trouble diagnosis. For details, refer to "ANALOGUE QUARTZ CHECKING/RE-PAIRING PROCEDURE" on page 12 and "DIGITAL QUARTZ CHECKING/REPAIRING PROCEDURE" on pages  $36 - 37$ .

## (2) Display failure (Digital Quartz)

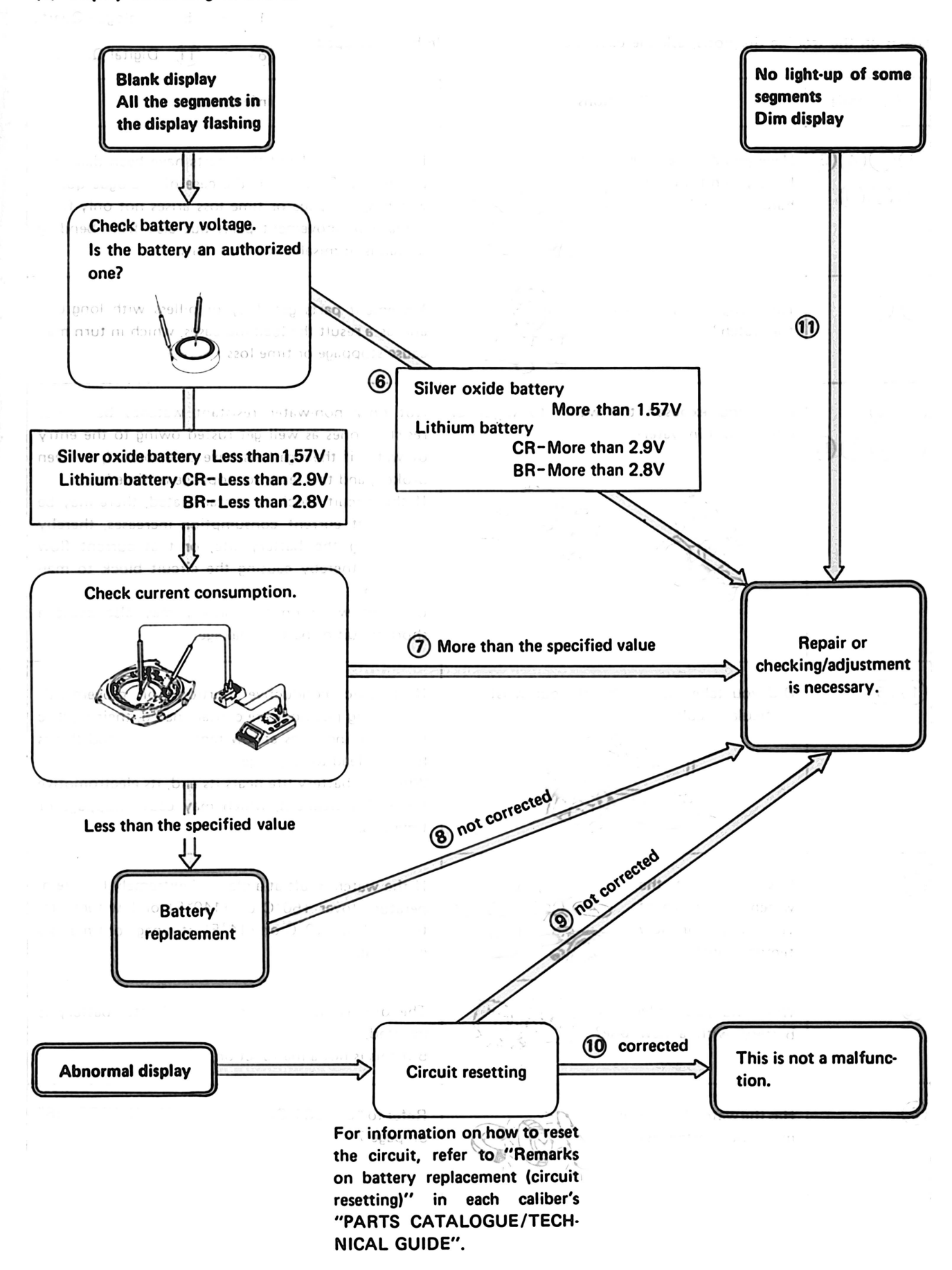

## 2. TROUBLESHOOTING QUESTIONS AND INFERENCES

## Based on the trouble diagnosis, ask the customer how the trouble has developed.

 $\begin{pmatrix} 1 \end{pmatrix}$  ~  $\begin{pmatrix} 5 \end{pmatrix}$  Analogue Quartz 11 Digital Quartz  $\circ$   $\sim$ 

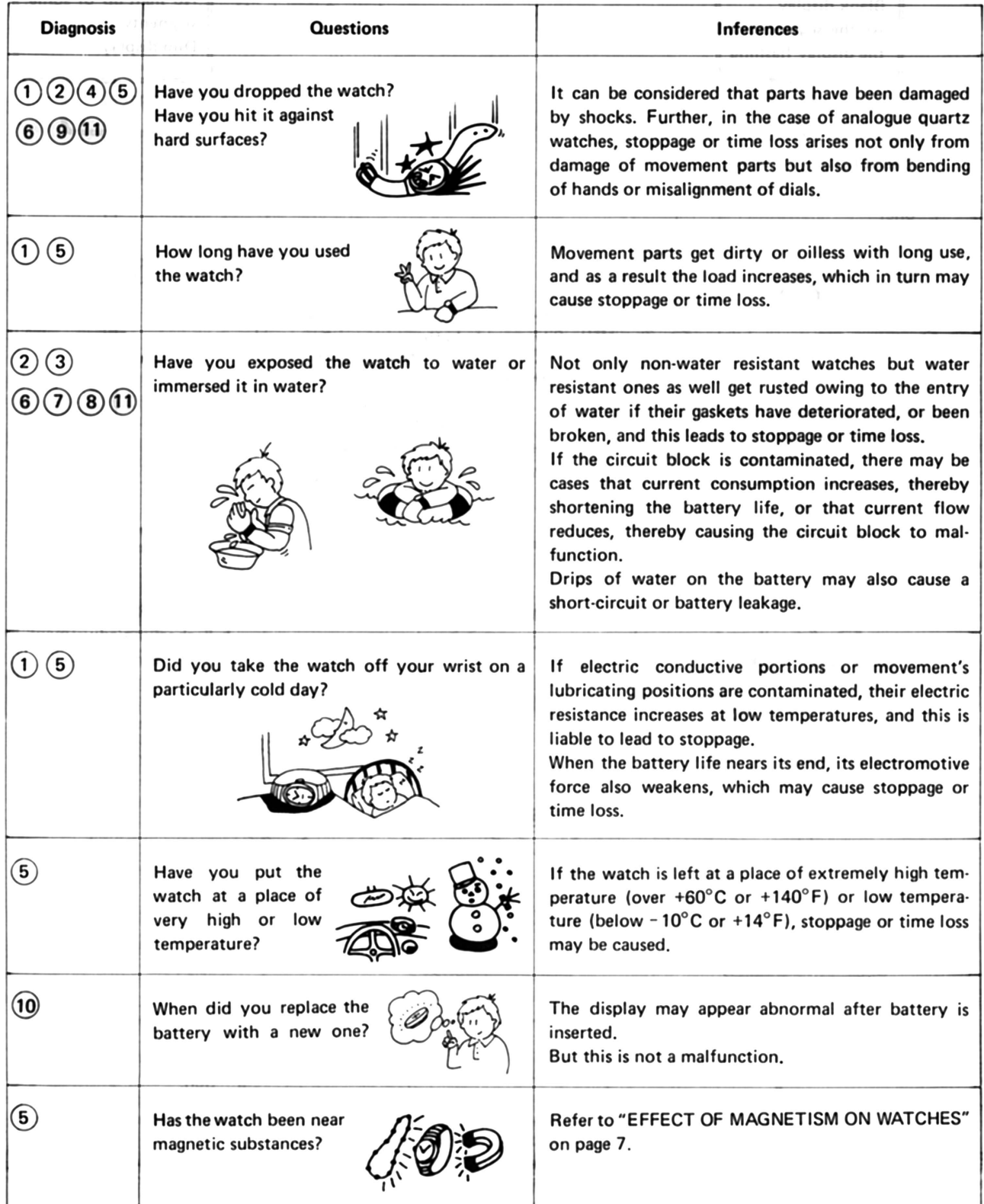

## **EFFECT OF MAGNETISM ON WATCHES**

The cause of time loss (sometimes stoppage) can be ascribed not only to problem with the watch itself but also to the effect of magnetism. The analogue quartz watch uses a permanent magnet for its step rotor. If the customer brings the watch near a strong magnetic source, the step rotor's normal rotation is interrupted. It resumes its normal operation when the watch is taken away beyond the reach of magnetism. As a result, the magnetic effect results in time loss or sometimes in time gain.

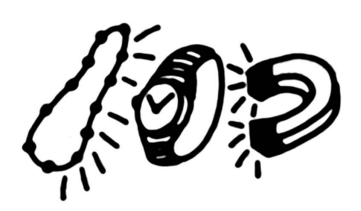

There are two types of magnetism: D.C. magnetic field and A.C. magnetic field. They cause defective phenomena respectively as follows:

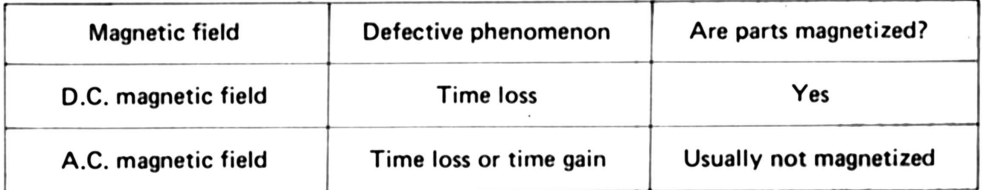

These defective phenomena, however, do not reflect trouble with the watch itself. It is necessary to ask the customer to have an understanding of the magnetic effect on watches and to take care to keep their watches away from magnetic sources.

#### (1) When residual magnetism is detected

When residual magnetism is detected on the winding stem, it is because the watch has been brought close to a strong magnetic source. The detection of residual magnetism, however, does not necessarily mean that magnetism has adversely affected the watch. It is necessary to check whether the watch itself has been damaged, and receiving the watch for possible repair is recommended. At the time, ask the customer about whether there is any strong magnetic substance around him.

#### (2) When residual magnetism is not detected

The watch can be considered to have been affected by an A.C. magnetic field. There is, however, a greater possibility that the watch itself has got out of order. Therefore, receive the watch for repair.

# II. THE FOLLOWING ARE NOT SYMPTOMS OF WATCH TROUBLE

CT OF MAGNETISM ON WATCHES

(1) The date shifts to the next date in the daytime.

The watch is so designed that the date changes once every 24 hours. Check that A.M./P.M. is properly set.

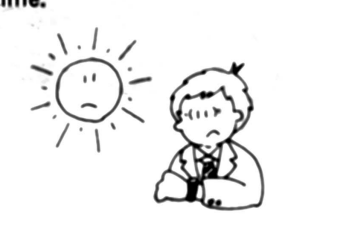

2 The minute hand is slightly out of alignment.

To set the time accurately, advance the minute hand 4 to 5 minutes ahead and then return it to the correct time.

3 The chronograph hand is not reset to the "0" position in the stopwatch function.

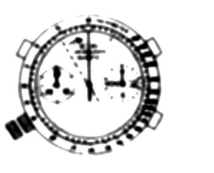

Some calibers may have an incorrect memory of the "0" position after the counter function is used or battery is installed. Reset the hands to the correct "0" position by referring to the In-

struction Booklets.

4) A watch that has an accuracy of 10 seconds in annual rate gains approximately one second a month. This may amount to 12 seconds a year.

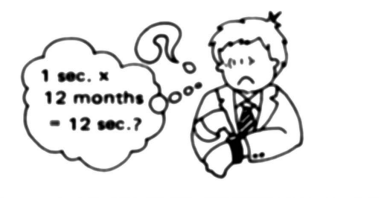

Their monthly rate of time loss/gain does not necessarily show 1/12 of the annual rate. Those watches with their accuracy expressed as an annual rate are designed to be less susceptible to temperature changes. However, the monthly rate will change depending on the wearing conditions such as leaving it in extremely high/low temperature.